# **Pig Emergency Animal Disease:** Operational contingencies

Documenting operational contingencies is an important part of Emergency Animal Disease (EAD) preparedness. These contingencies form part of your Biosecurity Management Planning and include:

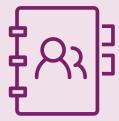

Display emergency contacts

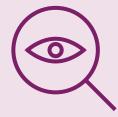

Observe unusual signs of disease or death?

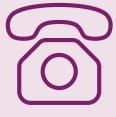

Make the call

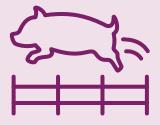

Holding stock

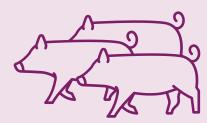

Humane depopulation

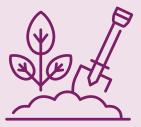

Disposal

If you notice unusual disease symptoms, abnormal behaviour, unexpected deaths or suspect an emergency animal disease in your pigs, immediately call your veterinarian, stock inspector or the **Emergency Animal Disease Watch Hotline** on **1800 675 888.** 

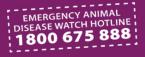

### **Operational contingencies** for a Pig Owner

**Plan completed/updated by** (name and role):

Date of development/review:

| Enterprise Details                                    |              |                  |                                          |                                     |  |  |  |  |  |  |  |  |
|-------------------------------------------------------|--------------|------------------|------------------------------------------|-------------------------------------|--|--|--|--|--|--|--|--|
| Pig owner's name                                      |              |                  | Manager                                  |                                     |  |  |  |  |  |  |  |  |
| Farm/Business name                                    |              |                  | PIC/s                                    |                                     |  |  |  |  |  |  |  |  |
| Address                                               |              |                  |                                          |                                     |  |  |  |  |  |  |  |  |
| Veterinarian*                                         |              |                  | Pig tattoos/brands                       |                                     |  |  |  |  |  |  |  |  |
| Government vet*                                       |              |                  | PigPass registration #                   |                                     |  |  |  |  |  |  |  |  |
| Emergency Animal Disease Watch Hotline – 1800 675 888 |              |                  |                                          |                                     |  |  |  |  |  |  |  |  |
| Reason for keeping                                    | Commercial   | Home consumption | Pig housing                              | Indoor (pens, sheds)                |  |  |  |  |  |  |  |  |
| or producing pigs<br>(select your primary<br>reason)  | Rescue       | Farm stay        | (Tick all that apply)                    | Indoor (ecoshelters)                |  |  |  |  |  |  |  |  |
|                                                       | Hobby farm   | Education        |                                          | Outdoor (paddock or hut with a run) |  |  |  |  |  |  |  |  |
|                                                       | Other:       |                  | Other livestock on                       | Cattle                              |  |  |  |  |  |  |  |  |
| Pig inventory                                         | Sows         |                  | <b>property</b><br>(Tick all that apply) | Sheep/Goats                         |  |  |  |  |  |  |  |  |
| (pig numbers)                                         | Boars        |                  |                                          | Poultry                             |  |  |  |  |  |  |  |  |
|                                                       | Growing pigs |                  |                                          | Other (list)                        |  |  |  |  |  |  |  |  |

\* name and contact if applicable.

#### Farm Plan:

Develop a farm plan for visitors and farm workers showing key infrastructure (sheds, fences, feed and water facilities), clean and dirty areas, access and exit points, fences, water points etc.

A grid is provided at the end of the plan template to print out and draw your farm map and/or upload your farm to your plan.

#### Example Farm Plan or Map

The following maps provide examples where a) a biosecurity management plan covers the whole property and b) a biosecurity management plan covers a defined area within the property e.g. a piggery.

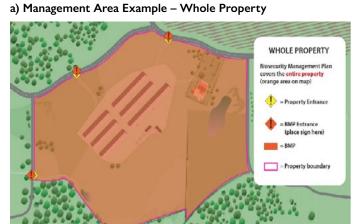

b) Management Area Example – Part of Property

\_\_\_\_\_

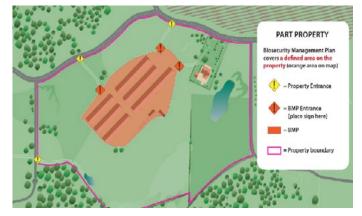

Pig EAD: Operational contingencies

| Do yo                                        | u                                                                                                    | Y | N | N/A | Detail your management practices –<br>What do you do or if no, what might you do?                                                                                                    |  |  |  |  |
|----------------------------------------------|----------------------------------------------------------------------------------------------------|---|---|-----|----------------------------------------------------------------------------------------------------|--|--|--|--|
| Emergency Animal Disease (EAD) Contingencies |                                                                                                    |   |   |     |                                                                                                    |  |  |  |  |
| 1                                            | Make sure everyone on your<br>farm or site knows to call your<br>veterinarian or the Emergency<br>Animal Disease (EAD) Watch<br>Hotline if you observe unusual<br>signs of disease in your pigs? |   |   |     | The EAD hotline number is – <b>1800 675 888</b><br>I/we do this by:<br>Staff awareness of contact details<br>Written protocols or plans<br>Other – describe                                                 |  |  |  |  |
| 2                                            | Display pig emergency contacts openly for easy access?                                                                                                    |   |   |     | Emergency contacts for this piggery are displayed in the following location/s:                                                                                                    |  |  |  |  |
| 3                                            | Have the capacity to hold pigs if pig movements were not allowed?                                                                                                    |   |   |     | In considering housing, feed, water, stocking density and pig<br>welfare, I/we might do this by:<br>The maximum number of days that this piggery can adequately<br>manage no pig movements is days / weeks. |  |  |  |  |
| 4                                            | Ensure you or your staff have the<br>knowledge and experience to<br>humanely euthanise pigs on-site if<br>required?                                                                              |   |   |     | I/we might do this by:                                                                                                    |  |  |  |  |
| 5                                            | Have a system for disposing of carcasses if and when required?                                                                                                    |   |   |     | l/we might do this by:<br>Deep burial<br>Incineration<br>Composting<br>Delivery to the local licensed landfill<br>Other – describe                                                                          |  |  |  |  |

#### Next plan review date: \_\_\_\_

Plans should be reviewed at least every 12 months

#### **Optional: Veterinary authorisation**

Veterinarian name, state and registration number: \_\_\_\_\_

Date: \_\_\_\_\_ Signature: \_\_\_\_\_

## Site Map

To create your site map, you can either print and hand draw your map;

or **download the Microsoft Word template** and use the Shapes tool under the Insert tab to draw directly into the document.